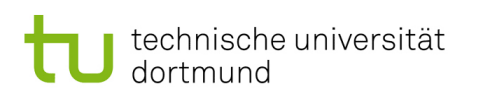

## Softwareengineering für langlebige Systeme –  $Ü$ bung 5

## AUFGABE 1 (JNI) (15LP):

Aufgabe ist es ein Shared Object File (Linux, MAC) bzw. eine Dll (Windows) an ein Javaprogramm anzubinden.

Das Java-Programm soll einen Lauf eines Bioreaktors simulieren. Dabei sollen folgende Zyklen durchlaufen werden:

- 1. Einstellen der Parameter auf 85 Grad Celsius
- 2. Starten des Reaktors und Ausgabe von 150 Temperaturwerten.
- 3. Stoppen des Reaktors und Ausgabe von weiteren 150 Temperaturwerten.

Halten Sie sich bitte an das Schema aus der Vorlesung und erstellen sie zusätzlich eine Klasse die den Ablauf wie oben beschrieben durchführt:

- 1. Erstellen des Java-Wrappers
- 2. Erzeugen der Includedatei
- 3. Erstellen des C-Wrappers
- 4. Erstellen der Simulation (Klasse die den Ablauf durchführt)
- 5. Erstellen der Gesamtanwendung

Das Shared Object File bzw. die DLL ist auf der LSys-Webpage verlinkt.

Bitte geben Sie die Sourcen und die Ausgabe des Programmes als Ausdruck ab.

## AUFGABE 2 (Reengineering) (5BP):

Analysieren Sie das Programm.

- 1. Um welche Sprache bzw. welches Sprachderivat handelt es sich?
- 2. Für welche Plattform ist das Programm?
- 3. Wie wird dieses Programm genutzt? Sind spezielle Tools, Hardware oder ähnliches erforderlich?
- 4. Analysieren Sie die einzelnen Funktionalitäten des Programmes. Stellen Sie das gegebene Programm als Modell dar.
- 5. Extrahieren Sie bitte die Anforderungen, die das Programm erfüllt.

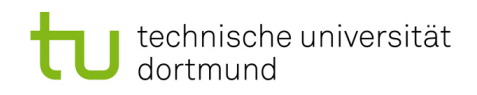

```
#include <DmxSimple.h>
# define maxGroups 5
# define maxGroupmembers 5
# define maxChan 125
# define maxProgs 5
# define sign(i) ((i) < 0? - 1:1)int value = 0;
int channel = 0;
int group = 0;
int groups [ maxGroups ][ maxGroupmembers ];
boolean isGroupMode = false ;
boolean runProgram [ maxProgs ];
int programGroup [ maxProgs ];
int pc [ maxProgs ];
int farb [] = { 0, 0, 255,<br>0, 255, 0,
                  0, 255, 0,<br>55, 0, 0,
                 255, 0, 0,<br>
255, 255, 0,255 , 255 , 0,
                 255 , 0, 255 ,
                   0, 255 , 255};
int r3 = 0, rz3 = 0, g3 = 0, gz3 = 0, b3 = 0, bz3 = 0, y3 = 0, yz3 = 0;int i4 = 0:
int farb4 \begin{bmatrix} 1 \end{bmatrix} = \begin{bmatrix} 0 & 0 & 0 \\ 0 & 255 & 0 \\ 0 & 0 & 255 \end{bmatrix}0, 0, 255, 0,<br>0, 255, 0, 0,
                   0, 255, 0, 0,
                 255 , 0, 0, 0,
                 255 , 255 , 0, 0,
                     0 ,255 , 255 , 0,
                     0, 0, 255, 255,
                  255 , 0, 0, 255 ,
                  255 , 255 , 255 , 0,
                     0, 255 , 255 , 255 ,
                  255 , 0, 255 , 255 ,
                  255 , 255 , 0, 255 ,
                  255 , 255 , 255 , 255};
int chnselect (int c) {
  int result = 0;
  switch (c) {
  case 'w ':
  case 'R ':
    result = 0;
    break ;
  case 'r ':
  case 'G':
    result = 1;
    break ;
  case 'g ':
  case \overrightarrow{B} :
    result = 2;
    break ;
  case 'b':
  case 'Y':
    result = 3;
    break ;
  }
  return result ;
}
void setvalue (int basechn, int command, int value) {
  DmxSimple.write (basechn + chnselect (command), value);
\mathbf{a}void addToGroup ( int lgroup , int channel ) {
  if ( lgroup < maxGroups ) {
    int j = 0;
```
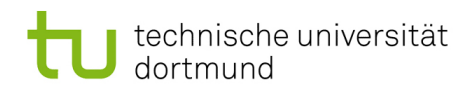

```
for (j \lt k \text{maxGroupmembers } \& \& \text{groups} [\text{lgroup}][j] != 0; j++) {
    };
    if (j < maxGroupmembers ) {
       groups [1group][j] = channel;
       Serial.print ("Channel:\cup");
       Serial.print (channel);
       Serial.print("~<sub>u</sub>added<sub>u</sub>to<sub>u</sub>group<sub>u</sub>");
       Serial.println(lgroup);
    }
  }
}
void setup () {
  for (int i = 0; i < maxGroups; i++) {
     for ( int j = 0; j < maxGroupmembers ; j ++) {
       groups [ i ][ j] = 0;
    \lambda}
  for (int i = 0; i < maxProgs; i++) {
    runProgram [i] = false ;
    programGroup [i] = 0;
    pc[i] = 0;\mathbf{r}DmxSimple . usePin (3);
  Serial.begin (9600);
  Serial.println("ready");
}
void execProgram ( int i) {
  switch (i) {
  case 0:
    if ( pc [0] < 500) {
      setGroupValue ( programGroup [0] , 'r ', 255);
    }
    else if ( pc [0] < 2000) {
       setGroupValue (programGroup [0], 'r', 0);
    }
    else {
      pc [0] = 0;};
    pc [0]++;
    break ;
  case 1:
    if ( pc [1] < 10) {
      setGroupValue (programGroup [1], 'b', 255);
    }
    else if (pc [1] < 60) {
       setGroupValue (programGroup [1], 'b', 0);
    }
    else {
      pc [1] = 0;};
    pc [1]++;
    break ;
  case 2:
    if ( pc [2] == 1) {
       if (r3 == rz3) {
        rz3 = random(16)*16;};
       if (g3 == gz3) {
        gz3 = random(16)*16;}<br>if(b3 == bz3) {
       if (b3 == bz3) {
          bz3 = random(16)*16;}
       if ( y3 == yz3) {
```
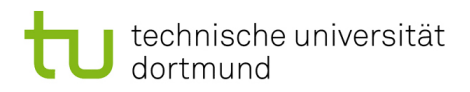

```
yz3 = random(16)*16;}
      b3 += sign(bz3 - b3);
      r3 += sign(rz3 - r3);
      g3 += sign(gz3 - g3);
      y3 == sign(yz3 - y3);setGroupValue (programGroup [2], 'R', r3);
       setGroupValue (programGroup [2], 'G', g3);
       setGroupValue ( programGroup [2] , 'B ', b3 );
       setGroupValue ( programGroup [2] , 'Y ', y3 );
    }
    else if ( pc [2] > 1000) {
      pc [2] = 0;
    };
    pc [2]++;
    break ;
   case 3:
    if (pc [3] % 5000 == 1) {
    for(int i = 0; i < maxGroups; i++) {
      \texttt{setGroupValue(i, 'R', farb[3* i+pc[3]/5000]);}setGroupValue(i, 'G', farb[3*i+pc[3]/5000+1]);
       setGroupValue (i , 'B ', farb [3* i + pc [3]/5000+2]);
    }
    }
    else if (pc [3] > 5000*maxGroups) {
      pc [3] = 0;
    };
    pc [3]++;
    break ;
     case 4:
    if (pc [4] == 1) {
      if (r3 == rz3 \& k \& g3 == gz3 \& k \& b3 == bz3 \& k \& y3 == yz3) {
        i4 = \text{constraint}(i4 + 4, 0, 51);rz3 = farb4[i4];gz3 = farb4 [i4 + 1];bz3 = farb4[i4+2];yz3 = farb4[i4+3];}
      b3 += sign(bz3 - b3);
      r3 += sign(rz3 - r3);
      g3 += sign(gz3 - g3);
      y3 == sign(yz3 - y3);setGroupValue (programGroup [2], 'R', r3);
       setGroupValue (programGroup [2], 'G', g3);
       setGroupValue ( programGroup [2] , 'B ', b3 );
       setGroupValue ( programGroup [2] , 'Y ', y3 );
    }
    else if (pc [4] > 1000) {
      pc [4] = 0;
    };
    pc [4]++;
    break ;
 }
void setGroupValue (int group, int c, int value) {
  for (int j = 0; j < maxGroupmembers; j++) {
    if (groups [group][j] == 0) {
      break ;
    }
    setvalue (groups [group] [j], c, value);
 }
void loop () {
  for (int i = 0; i < maxProgs; i++) {
      if ( runProgram [i ]) {
```
}

}

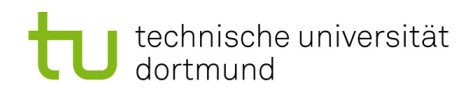

```
execProgram (i);
      }
    }
}
void serialEvent () {
  int c;
  // while (! Serial . available ());
  c = Serial.read();
  if ((c \geq 0') && (c \leq 9')) {
    value = 10* value + c - '0';
  }
  else {
    switch (c) {
    case 'c':
     channel = value ;
      isGroupMode = false ;
      break ;
    case 'Y':
    case 'B':
    case 'G':
    case 'R ':
    case 'b':
    case 'g':
    case 'r ':
    case 'w ':
      if ( isGroupMode ) {
        setGroupValue (group, c, value);
      }
      else {
        setvalue (channel, c, value);
      };
      break ;
    case 'a ':
      if ( value < maxGroups ) {
        addToGroup ( value , channel );
      };
      break ;
    case 's ':
      if ( value < maxGroups ) {
       group = value ;
        isGroupMode = true ;
      };
      break ;
    case 'p ':
      if ( value < maxProgs ) {
        runProgram[value] = true;\frac{1}{2} programGroup [value] = group;
      }
      break ;
    case 'q':
      if ( value < maxProgs ) {
        runProgram [ value ] = false ;
        programGroup[value] = 0;}
      break ;
    case 'x':
      if ( value < maxGroups ) {
        for (int j = 0; j < maxGroupmembers; j^{++}) {
          groups [value] [j] = 0;
        };
      };
      break ;
    case 'z':
      for (int i = 0; i < maxChan; i++) {
        DmxSimple.write(i, 0);
      };
      break ;
```
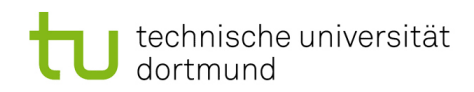

}

```
case 'l':
    Serial.println("Status:\nGroups:");
    for (int i = 0; i < maxGroups; i++) {
      Serial.print("Group<sub>U</sub>");
      Serial.print(i);
       \texttt{Serial.print} ("\texttt{\_Member:}\_\texttt{\bot}");
       for ( int j = 0; j < maxGroupmembers ; j ++){
         Serial . print ( groups [i ][ j ]);
         Serial.print(", _"');}
      Serial.println("_[]");
    }
    Serial . println ("\ nProgramme :" );
    for (int i = 0; i < maxProgs; i++) {
      \texttt{Serial.print("Programm<sub>U</sub>");}Serial.print(i);
      Serial.print ("_urun: " ;
      Serial . print (runProgram [i]);
      Serial.print ("_Group: _U");
      Serial.println(programGroup[i]);
    }
 }
 value = 0;}
```